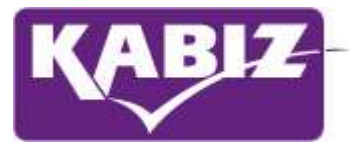

## Gebruik vraag / antwoord in PE-online

Kies de betreffende aanvraag in het overzicht:

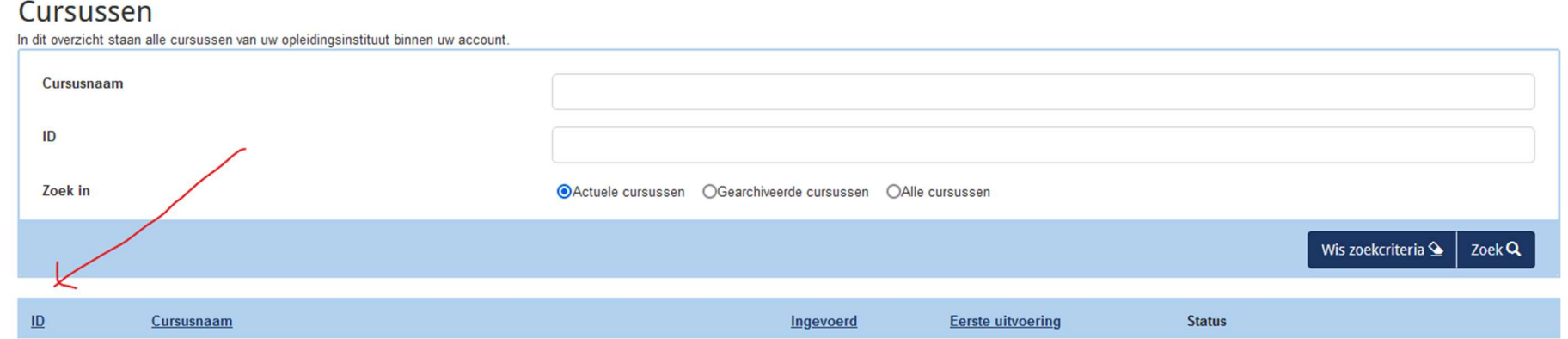

Klik op de betreffende aanvraag:

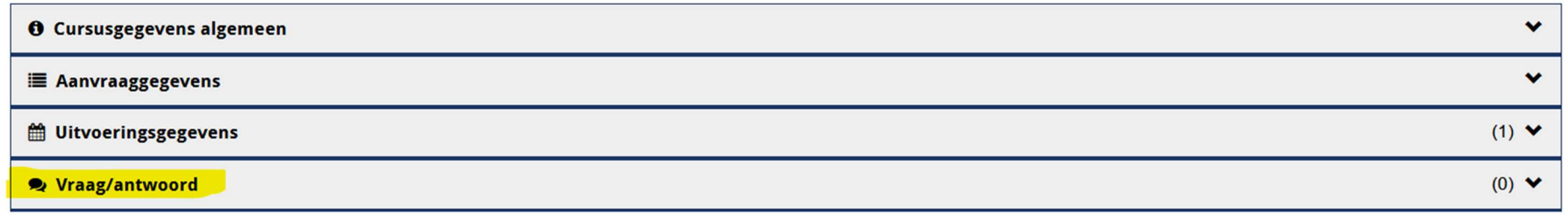

Kies vraag/antwoord en kies de betreffende beroepsgroep en stel de vraag.

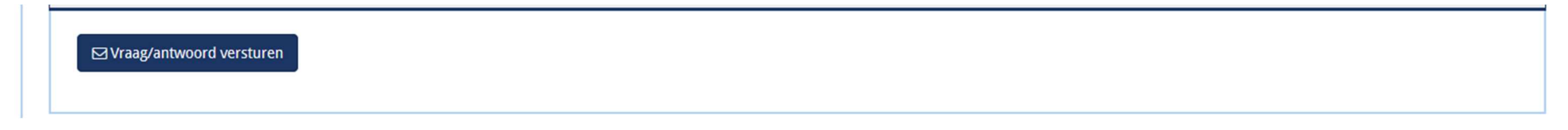

De vraag wordt beantwoord door het accreditatiebureau via vraag/antwoord.